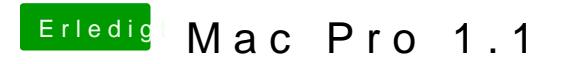

Beitrag von griven vom 13. Juni 2019, 15:35

Die gibt es zum Beispiel [https://www.techpowerup.com/vg &&memType=&me](https://www.techpowerup.com/vgabios/?architecture=AMD&manufacturer=Apple&model=&interface=&memType=&memSize=&since=)mSize=&since= )